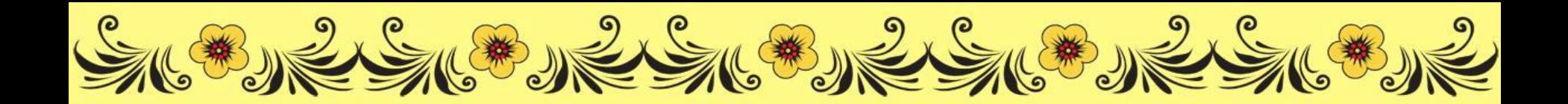

# Титульный слайд

#### Шаблон «Золотая хохлома»

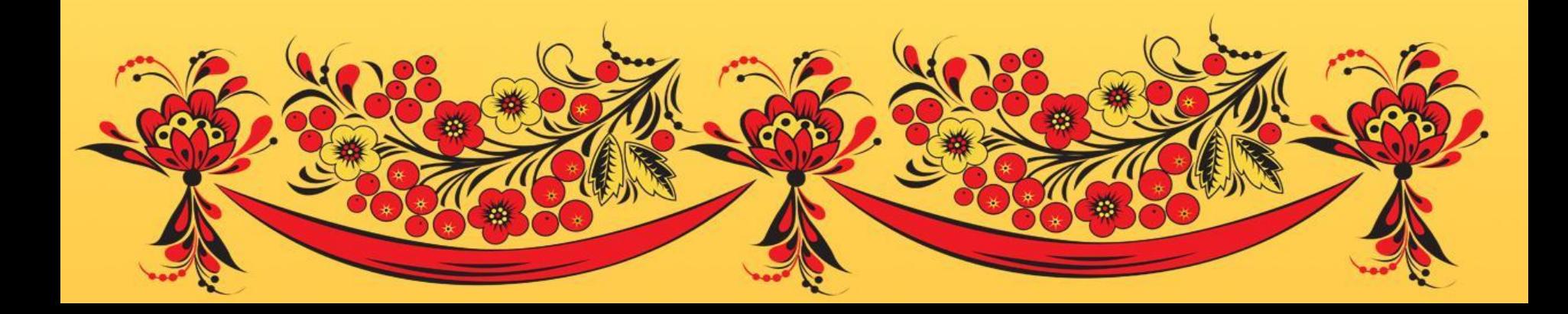

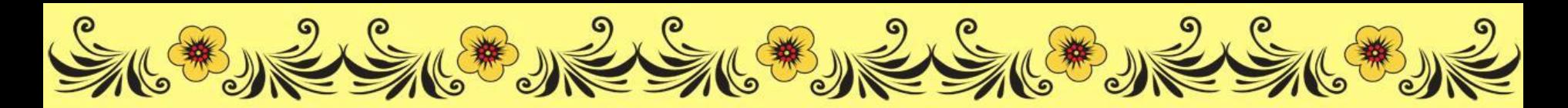

# **Ваш заголовок**

Этот шаблон имеет несколько встроенных макетов (титульный, заголовок и объект, заголовок и текст, заголовок и список, два объекта, пустой)

Для правильного отображения титульного слайда рекомендуется установить бесплатный декоративный шрифт Matreshka

http://gliphmaker.com/htms/matreshka.htm

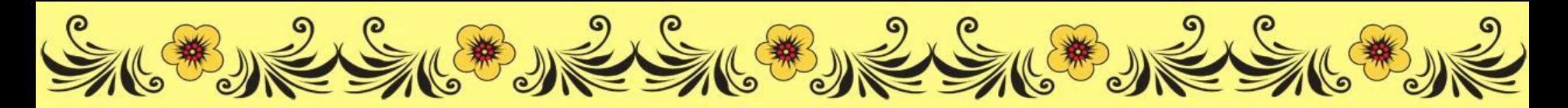

## **Ваш список**

 $\bullet$ Пункт 1 ❖Пункт 2 ❖Пункт 3 ❖Пункт 4 ❖Пункт 5

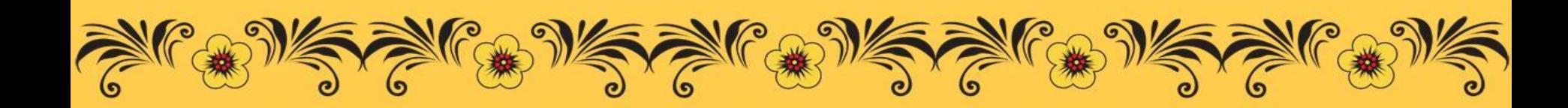

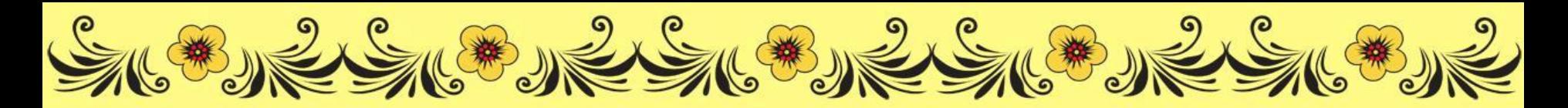

### **Ваш заголовок**

Вы можете использовать данное оформление для создания своих презентаций, но в своей презентации вы должны источник шаблона: учитель информатики Курбанова Ирина Борисовна, ГОУ СОШ № 594, Санкт-Петербург, сайт: http://pedsovet.su/

 $\frac{1}{2}$ 

SKE IN ESTERNES THE STREET

SKORS SKORS SKORS SKORSKO

При оформлении презентации использованы графические клипарты: http://www.lenagold.ru/fon/clipart/n/narod2.ht ml

http://www.ivanivanich.ru/

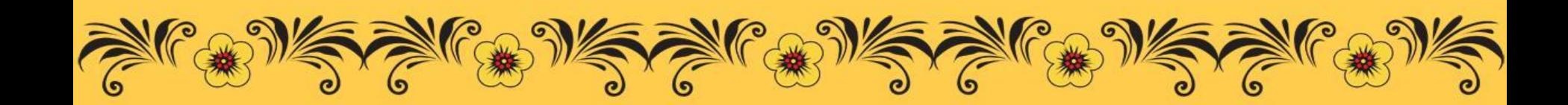